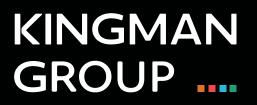

## **Digital Content Management**

**Fusion - User Manual** 

450 Victoria Road, Malaga, Perth, WA 6090 www.kingman.com.au

## **Fusion Signage**

1. Go to: <u>https://app.fusionsignage.com.au/login</u>

To log in Use the credential details provided by the Kingman team.

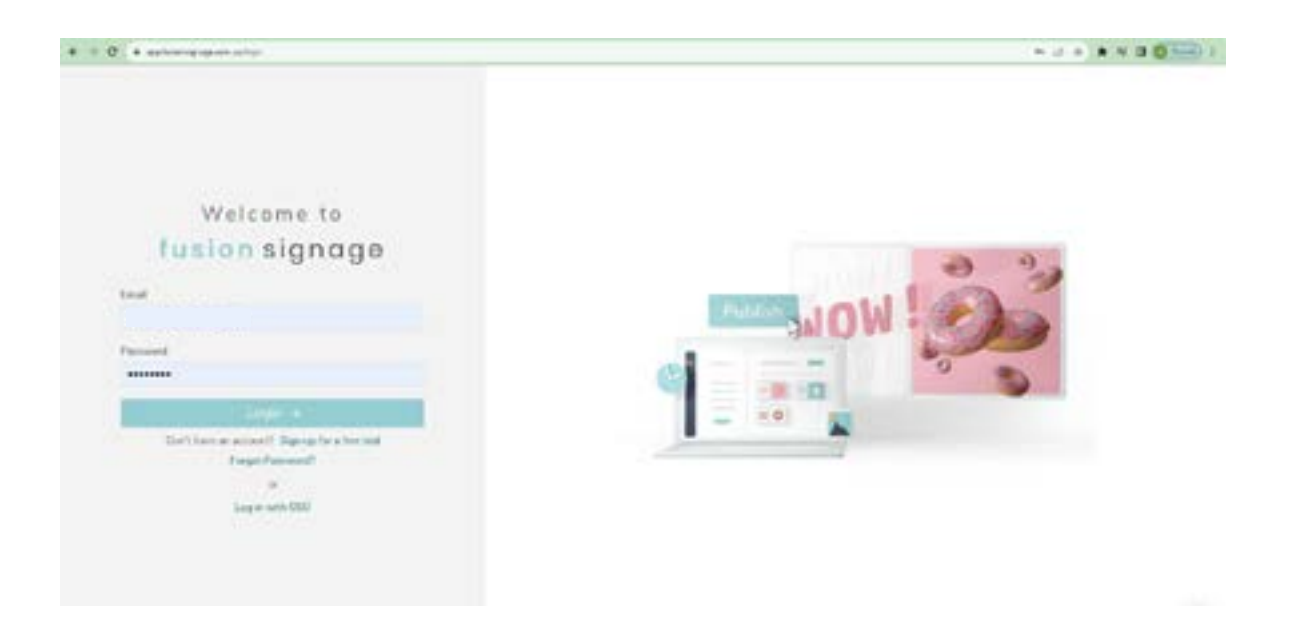

2. Once inside, you will see a dashboard where you can see the following tabs:

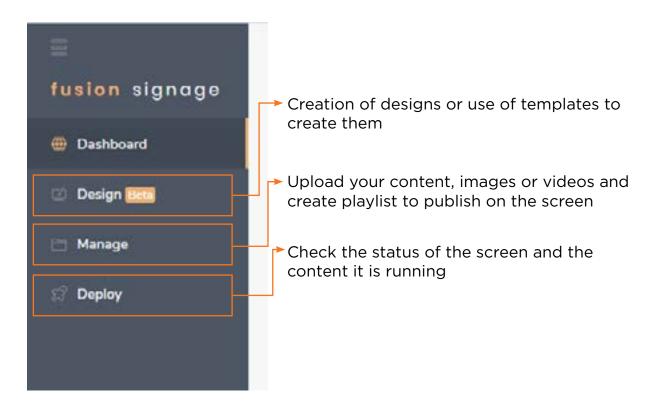

## 3: Use Fusion Design to create your content online or use ready-made templates as a guide to create your content

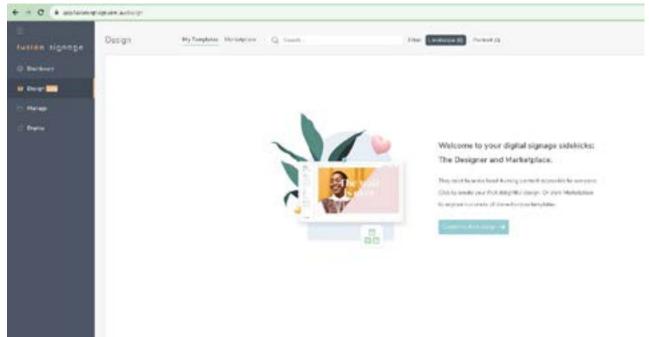

| create dectors                                                                                                    |                                               |                |                                                                                                    |                                              | × |
|----------------------------------------------------------------------------------------------------|-----------------------------------------------|----------------|----------------------------------------------------------------------------------------------------|----------------------------------------------|---|
| To get started goe your Delege a name and                                                                                                    | Cherne one of the pse-bolk leyeum b           |                |                                                                                                    | l etilt the boot fields to make it your non- |   |
| Nerve .                                                                                                    |                                               | Type           | Disetalies                                                                                                    |                                              |   |
| Designitized                                                                                                    |                                               | . Normal       | Lawerspe V                                                                                                    |                                              |   |
| Ny Templates Debailt Templates                                                                                                    |                                               |                |                                                                                                    |                                              |   |
| +<br>New Basis Design                                                                                                    | Yoor marketing<br>message goes<br>right bere. | mes            | and the section of the section of th | Main<br>marketing<br>message.<br>SXX.00      |   |
|                                                                                                    | Hore Message                                  | Pall and       | Hut                                                                                                    | Special Feature                              |   |
| NN 174                                                                                                    | 16.200 B-1                                    |                |                                                                                                    |                                              |   |
| Non- - Non- -   Max- - Max- - -   Max- - Max- - -   Max- - Max- - -   Max- - Max- - -   Max- - Max- - -   Max- - Max- - -   Max- - Max- - -   Max- - Max- - -   Max- - Max- - -   Max- - Max- - - | geen hare                                     | 12<br>11<br>11 |                                                                                                    |                                              |   |
| Hana                                                                                                    | Deckloard                                     |                |                                                                                                    |                                              |   |
| Cont Cont                                                                                                    |                                               |                |                                                                                                    |                                              |   |

4: Use Manage to control uploaded content and organize it within playlist

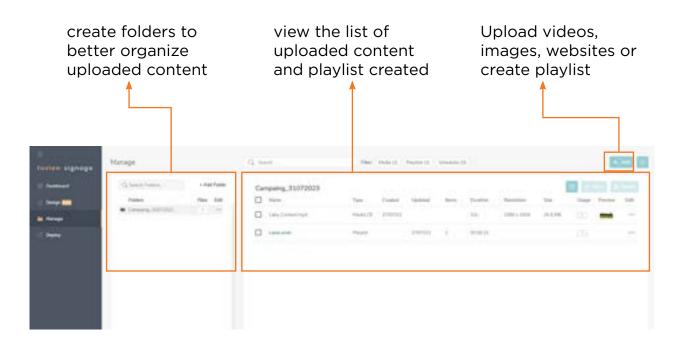

5: To create a playlist, click on **ADD**, then **Playlist** and then give it a name

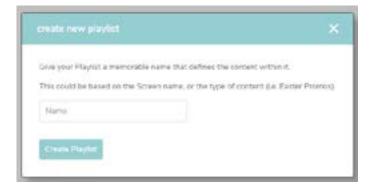

6: from here you can see all the contents within the playlist, you can also add or remove the ones you need and once done press **Save and Publish** 

| esten signage | Linkster | aze.       |     |                     |                  |        |    | -      |   |    |          |
|---------------|----------|------------|-----|---------------------|------------------|--------|----|--------|---|----|----------|
| Series .      | .0       | (the state | 116 | hand.               | insumer          | 102    | -  | maxima | - |    | actions. |
|               | 0        | +          | -   | Sales (Sales), equi | College - Margar | 10.740 | 40 | -      | - | Ξ. | 20.9.82  |
|               |          |            |     |                     |                  |        |    |        |   |    |          |
| -             |          |            |     |                     |                  |        |    |        |   |    |          |
|               |          |            |     |                     |                  |        |    |        |   |    |          |
|               |          |            |     |                     |                  |        |    |        |   |    |          |
|               |          |            |     |                     |                  |        |    |        |   |    |          |
|               |          |            |     |                     |                  |        |    |        |   |    |          |

7: This window will appear where you must select the screens where you want to publish the playlist and then press **Save and Publish** again

Once this is done the content will be published on the screen

| playlet<br>playlet                                              | 26.5 16                                               | 621<br>×                                                 | -    | 74 ¥                                                                                  |
|-----------------------------------------------------------------|-------------------------------------------------------|----------------------------------------------------------|------|---------------------------------------------------------------------------------------|
|                                                                 | a annana                                              |                                                          |      |                                                                                       |
| nems of Sover Orougs by sele<br>ecide any other Playlist or Sch | cong them below                                       |                                                          |      |                                                                                       |
|                                                                 | Paylot Carriers of                                    | ый (ж.)                                                  |      |                                                                                       |
| 2-6310                                                          |                                                       |                                                          |      |                                                                                       |
| Larrer                                                          |                                                       |                                                          |      |                                                                                       |
|                                                                 | on y D. • Office 3 days ()<br>to<br>oups<br>available | my O. • Office 3 days () Physick Convertant<br>m<br>OUDS | oups | nny D., • Office 3 days (* Playlat Carrynt planter. 2)<br>m<br><b>OUPS</b><br>analder |

8: From the Deploy tab you can view the status of the screen, whether it is on or off, the license status and the last update date. You could also change the playlist that the screen is playing.

|   |                      |              |             |                     |                 | 1                      |           |              |         |
|---|----------------------|--------------|-------------|---------------------|-----------------|------------------------|-----------|--------------|---------|
|   | () face              | Same         | 1000        | Marrie .            | (and the second | - Pairs                | Paramite. | 1411 (1999)  | 140.000 |
| - | C Lancon During that | Part 100.000 | a finantial | A Design A stars of | Advantage 1     | Advertised operations. | Add Name  | At least Apr | 44134   |
|   |                      |              |             |                     |                 |                        |           |              |         |
|   |                      |              |             |                     |                 |                        |           |              |         |
|   |                      |              |             |                     |                 |                        |           |              |         |
|   |                      |              |             |                     |                 |                        |           |              |         |
|   |                      |              |             |                     |                 |                        |           |              |         |
|   |                      |              |             |                     |                 |                        |           |              |         |
|   |                      |              |             |                     |                 |                        |           |              |         |
|   |                      |              |             |                     |                 |                        |           |              |         |

## **KINGMAN GROUP**

450 Victoria Rd . Malaga WA 6090 | PO Box 2024. Malaga WA 6944 www.kingman.com.au | (08) 9241 9300 abn. 56 009 389 164 | acn. 009 389 164

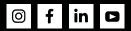